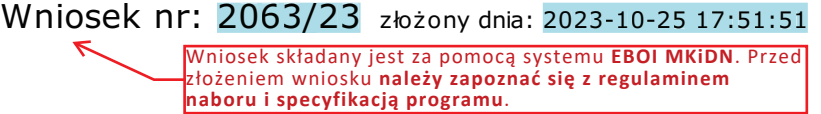

Nie podpisany elektronicznie.

**WNIOSEK WZORCOW** 

Uwaga - dokument ten nie jest Potwierdzeniem Złożenia Wniosku

MINISTERSTWO KULTURY I DZIEDZICTWA NARODOWEGO 00-071 Warszawa ul. Krakowskie Przedmieście 15

# Wniosek o dofinansowanie zadania realizowanego ze środków pozostających w dyspozycji ministra właściwego do spraw kultury i ochrony dziedzictwa narodowego

Dane zaznaczone kolorem niebieskim są wypełniane<br>automatycznie po założeniu konta w systemie EBOI Dane zaznaczone kolore żółtym wnioskodawca wypełnia samodzielnie etapie składania wniosk Dane w fioletowych ramkach stanowią podpowiedź dla wnioskodawcy

# EDUKACJA KULTURALNA 2024

Numery identyfikacyjne wnioskodawcy

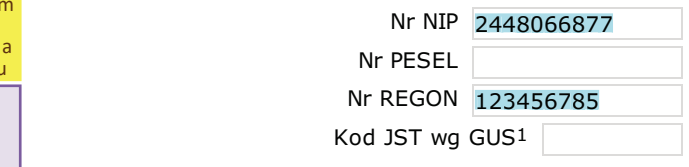

#### Miejscowość, data i termin naboru

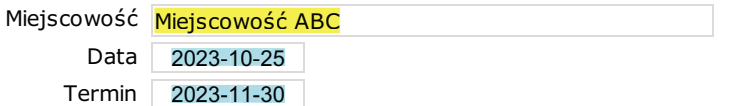

## I. Nazwa Programu

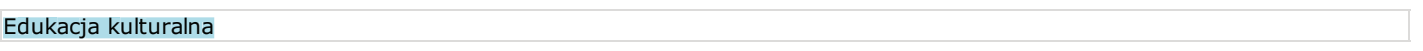

# II. Nazwa instytucji zarządzającej Programem

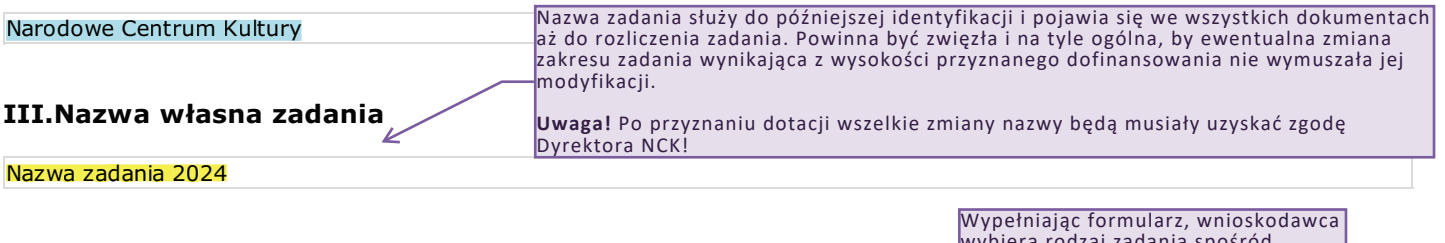

# IV.1. Rodzaj zadania (określony w specyfikacji danego Programu)

ezterech określonych w specyfikacji programu.

projekty wykorzystujące różne formy ekspresji, rozwijające kreatywność i umiejętności twórcze uczestników, w tym przeglądy i festiwale amatorskie oraz zadania o charakterze integracyjnym, oparte na współdziałaniu różnych grup wiekowych i społecznych

# IV.2. Tryb finansowania zadania<sup>2</sup>

a) Zadanie finansowane w trybie 1-rocznym (realizowane wyłącznie w roku 2024)

- O b) Zadanie finansowane w trybie 2-letnim
- C c) Zadanie finansowane w trybie 3-letnim

<sup>1</sup> Dotvezy tylko jednostek samorzadu terytorialnego

<sup>2.</sup> Możliwość b) i c) dotyczy wyłącznie programów, które dopuszczają finansowanie w takim trybie.

# V. Informacje o wnioskodawcy

#### V.1. Pełna nazwa wnioskodawcy

imieniu zobowiązań finansowych

Instytucja Kultury XYZ cja Kultury XYZ<br>soby upoważnione do repr<br>u zobowiązań finansowych<br>au Milling Joann

Prosimy o podawanie<br>numeru telefonu

Dane w polu V.2 przenoszone są automatycznie z konta wnioskodawcy.

Można tu również podać więcej niż jedną osobę. Jest to szczególnie ważne, gdy ze statutu wnioskodawcy wynika, że oświadczenia woli muszą być opatrzone więcej niż jednym podpisem.

# & Imię Joanna (1993) – podem przez podem Mazwisko Kowalska Numer telefonu Stanowisko dyrektor Numer tel. kom 111222333 mer tel. kom $\geq$  111222333 entitled and the second of Adres e-mail showalska@ikxyz.pl Numer faksu 000000001 V.3. Osoba odpowiedzialna za przygotowanie wniosku i kontakty z Instytucją Zarządzającą Nazwisko Nowak Numer telefonu 00000000 Stanowisko specjalista Numer komórki 22211133 Adres e-mail jnowak@ikxyz.pl Numer faksu 000000001 V.4. Adres wnioskodawcy Ulica XYZ Numer domu  $\frac{1}{1}$  Nu mer lokalu Kod pocztowy 00-000 and the set of the set of the Poczta ABC Miejscowość ARC **Barch (1999)** - Miejscowość ARC (1999) Powiat ABC **ARC** Powiat ABC  ,= ((((((((( mer faksu 000000001 /@ / Imię Jan ' Prosimy o podawanie komórkowego W polu V.3 można przenieść dane z pola V.2 lub wskazać inną osobę/osoby, z którą/ymi NCK może kontaktować się w sprawach związanych z nadesłaną dokumentacją i jej ewentualną korektą. Ważne, żeby była to osoba/osoby zaangażowana/ne w projekt. **Na jej adres będą przesyłane wszystkie informacje w sprawach związanych z przedmiotowym wnioskiem.** Prosimy też o podawanie numerów tel. komórkowych.

V.2. Osoby upoważnione do reprezentowania wnioskodawcy, składania oświadczeń woli i zaciągania w jego

# $V.5A$

Adres e-mail ikxyz@ikxyz.pl

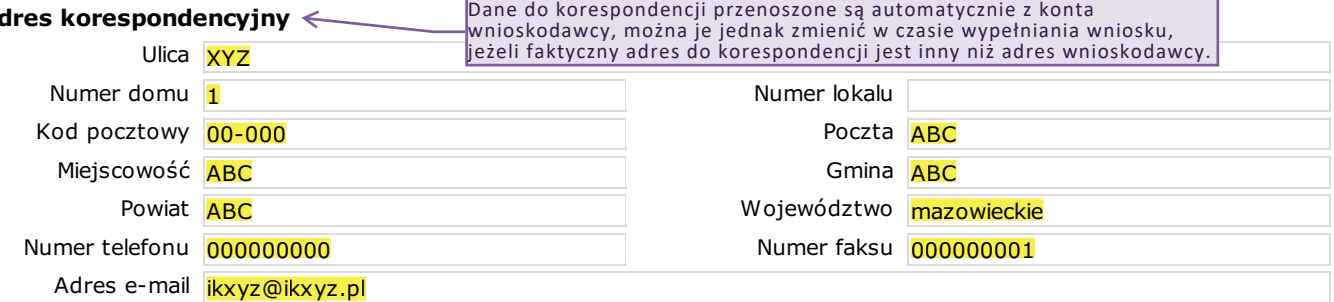

#### V.6. Nazwa banku i numer rachunku bankowego

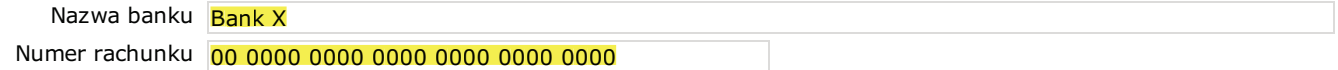

# V.7. Forma organizacyjno - prawna

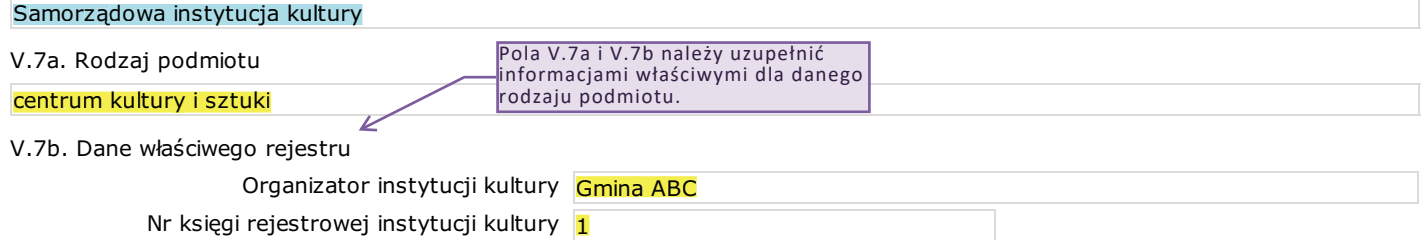

#### V.8. Czy wnioskodawca jest organizacją pożytku publicznego?

--nie dotyczy--

#### V.9. Rozdział klasyfikacji budżetowej

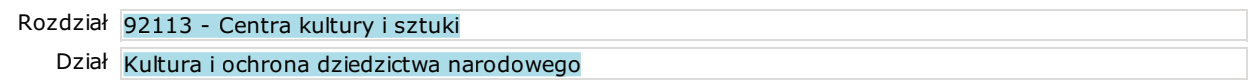

### V.10. Nazwa i adres realizatora zadania

--nie dotvczy--

### VI. Zakres zadania i jego charakterystyka

#### VI.1. Syntetyczny opis zadania

Syntetyczny opis powinien być rzeczowy i krótki, stanowić swego rodzaju wizytówkę zadania. Czytający powinien dowiedzieć się z niego, jakie są kluczowe założenia zadania i jego cechy szczególne, wyróżniające ten wniosek spośród innych.

# VI.2. Szczegółowy opis zadania

#### A. Informacie ogólne

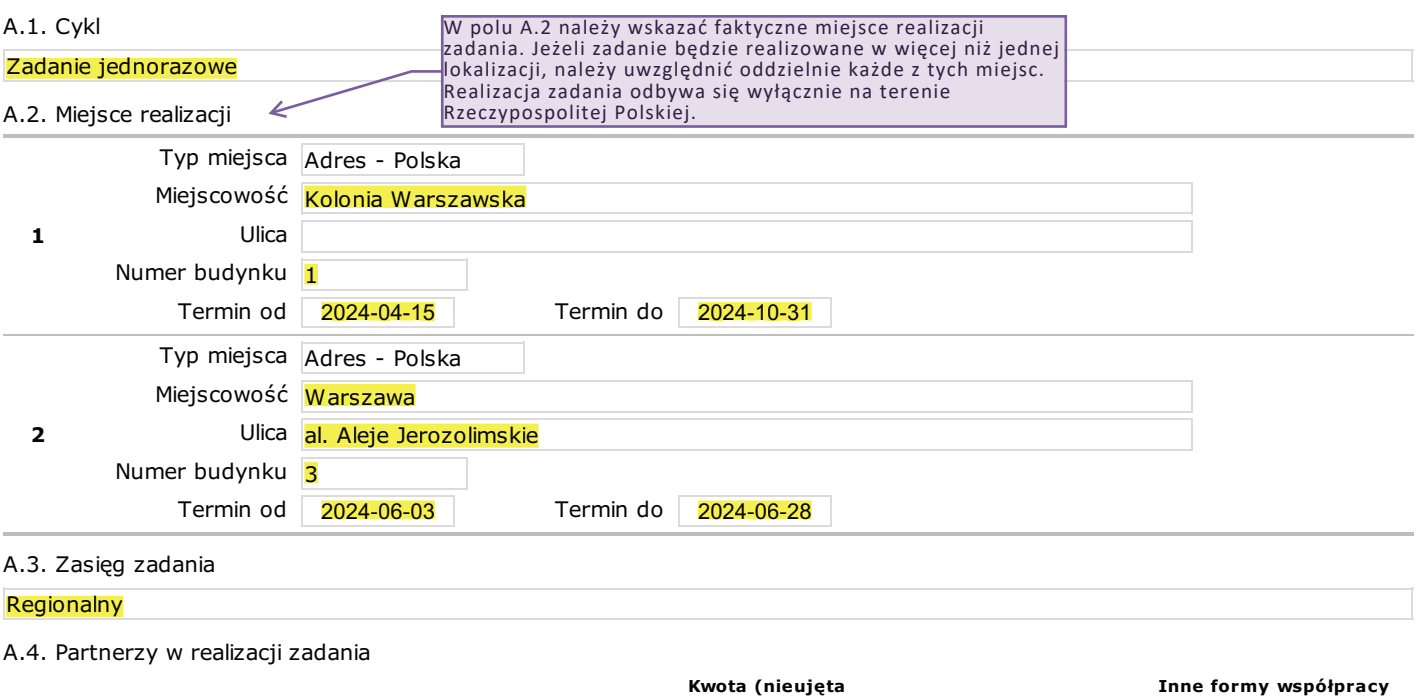

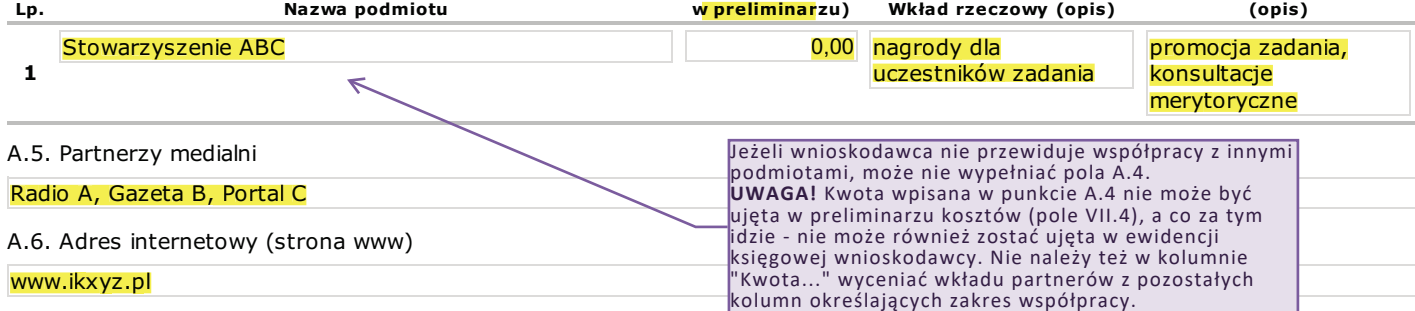

#### B. Opis zadania, w tym

B.1. Ogólna koncepcja oraz przewidywane jakościowe rezultaty realizacji zadania

Onis zadanja powinien w sposób rzeczowy przedstawiać projekt na jego podstawie (miedzy innymi) bedzie dokonywana ocena wartości merytorycznej zadania. Zawarte w nim informację powinny być spójne z danymi wyszczególnionymi w preliminarzu całkowitych kosztów, w wykazie wskaźników projektu oraz w harmonogramie. UWAGA: kompletny opis całego zadania powinien być zamieszczony we wniosku w stosownych polach. Nie należy umieszczać go

w odrębnym załączniku. Na ostatnią część opisu składa się sformułowanie jakościowych (merytorycznych) rezultatów, w odniesieniu do zakładanych celów (np. ćwiczenie umiejętności twórczego współdziałania z rówieśnikami, stymulowanie potrzeby uczestnictwa w zajęciach twórczych

itp.).

B.2. Elementy składowe zadania (program, opis poszczególnych działań)

Zalecamy sformułowanie rzeczowego i merytorycznego opisu składowych części projektu (np: warsztatów, wystaw itp.), na który składać się może m.in. opis tematyki, użytych narzedzi dydaktycznych, metod pracy twórczej itp. W tym polu prosimy nie umieszczać opisu kolejności podejmowania działań, który jest przedmiotem harmonogramu.

B.3. Informacje na temat osób odpowiedzialnych za koordynację merytoryczną i organizację zadania (wykształcenie/kwalifikacje, doświadczenie zawodowe)

Informacje na temat osób merytorycznie i organizacyjnie zaangażowanych w realizację przedsięwzięcia, np. koordynatorów, opiekunów, prowadzących warsztaty.

B.4. Recenzje wydawnicze

--nie dotyczy--

B.5. Odbiorcy zadania

B.5.1. Grupy wiekowe

 $\Box$ Dzieci (0-12 lat) Młodzież (13-18 lat) Dorośli (osoby w wieku produkcyjnym/aktywne zawodowo) Seniorzy (osoby w wieku emerytalnym/poprodukcjnym/60+)

B.5.2. Charakterystyka oferty realizowanej w ramach zadania dla poszczególnych grup odbiorców (w tym dla wskazanych grup wiekowych)

Tu należy wskazać jakie jest znaczenie projektu dla danej grupy odbiorców. Prosimy o szczegółowe określenie rodzaju odbiorców, do których kierowane jest zadanie. Jeżeli projekt przedstawia specjalną ofertę programową dla określonych adresatów (np.: młodzieży, seniorów, osób z niepełnosprawnościami) należy przedstawić zwięzłą charakterystykę działań do nich kierowanych, uwzględniającą specyfikę przedmiotowych grup, użyte rozwiązania edukacyjne oraz znaczenie projektu dla jego odbiorców. Tu należy wskazać jakie jest znaczenie projektu dla danej grupy odbiorców. Prosimy o szczegółowe określenie rodzaji<br>adresatów (np.: młodzieży, seniorów, osób z niepełnosprawnościami) należy przedstawić zwięzłą charakteryst < C
:-D 9> 
<> <B :
:
./A ,9 :7 ?; /@ 99 ? L 
9/@> ,?
;/; :/9= ? :9/@ :> 9 ; /9
 /
 , \$/ C()+2  C+6)+4 \$., CB9 /9
9E 9
 
9 CB9 /
9E5(MA

#### B.6. Sposób promocji zadania

Opis działań promocyjnych związanych z realizacją projektu, z wyszczególnieniem typów materiałów promocyjnych (np.: ulotki, plakaty).

B.7. Informacie dodatkowe

Dodatkowe informacje nieujęte w opisie zadania, ale ważne z punktu widzenia wnioskodawcy dla zrozumienia idei projektu.

B.8. Czy inwestycja dotyczy nieruchomości, która jest zabytkiem wpisanym do rejestru zabytków? --nie dotyczy--

B.9. Informacja na temat wykorzystania środków z dotacji w celu zapewnienia dostępności osobom ze szczególnymi potrzebami, o których mowa w ustawie z dnia 19 lipca 2019 r. o zapewnianiu dostępności osobom ze szczególnymi potrzebami w tym osobom z niepełnosprawnościami <mark>Opis działań promocyjnych związanych z realizacją projektu, z wyszczególnieniem typów materiałów promocyjnych (np.: ulotki, plakaty):<br>B.7. Informacje dodatkowe<br>Dodatkowe informacje nieujęte w opisie zadania, ale ważne z p</mark>

Należy przedstawić wszelkie działania zawarte w zadaniu, które mają na celu zapewnienie dostępności osobom ze szczególnymi potrzebami.

Zgodnie z ustawą zapewnienie dostępności osobom ze szczególnymi potrzebami jest obowiązkiem podmiotów publicznych (art. 3 i 4) a (art. 5) przedsiębiorcy i organizacje pozarządowe (o których mowa w art. 3 ust. 2<br>ustawy z dnia 24 kwietnia 2003 r. o działalności pożytku publicznego i o wolontariacie) dążą w prowadzonej<br>działa cyfrowej i w zakresie dostępności informacyjno-komunikacyjnej.

# Wniosek nr: 2063/23 złożony dnia: 2023-10-25 17:51:51

Wnioskodawcy, którzy nie mają prawnej możliwości odzyskania lub rozliczenia podatku VAT od towarów i usług związanych z realizacja<br>zadania (dla których podatek VAT jest kosztem) - sporządzają kosztorysy w kwotach brutto (ł

## VII. Koszty, źródła finansowania oraz harmonogram realizacji zadania

#### VII.1. Źródła finansowania zadania

W zawartych we wniosku informacjach określających źródła finansowania zadania można zamieszczać wyłącznie dane dotyczące środków, które na etapie realizacji zadania zostaną ujęte w ewidencji księgowej wnioskodawcy.

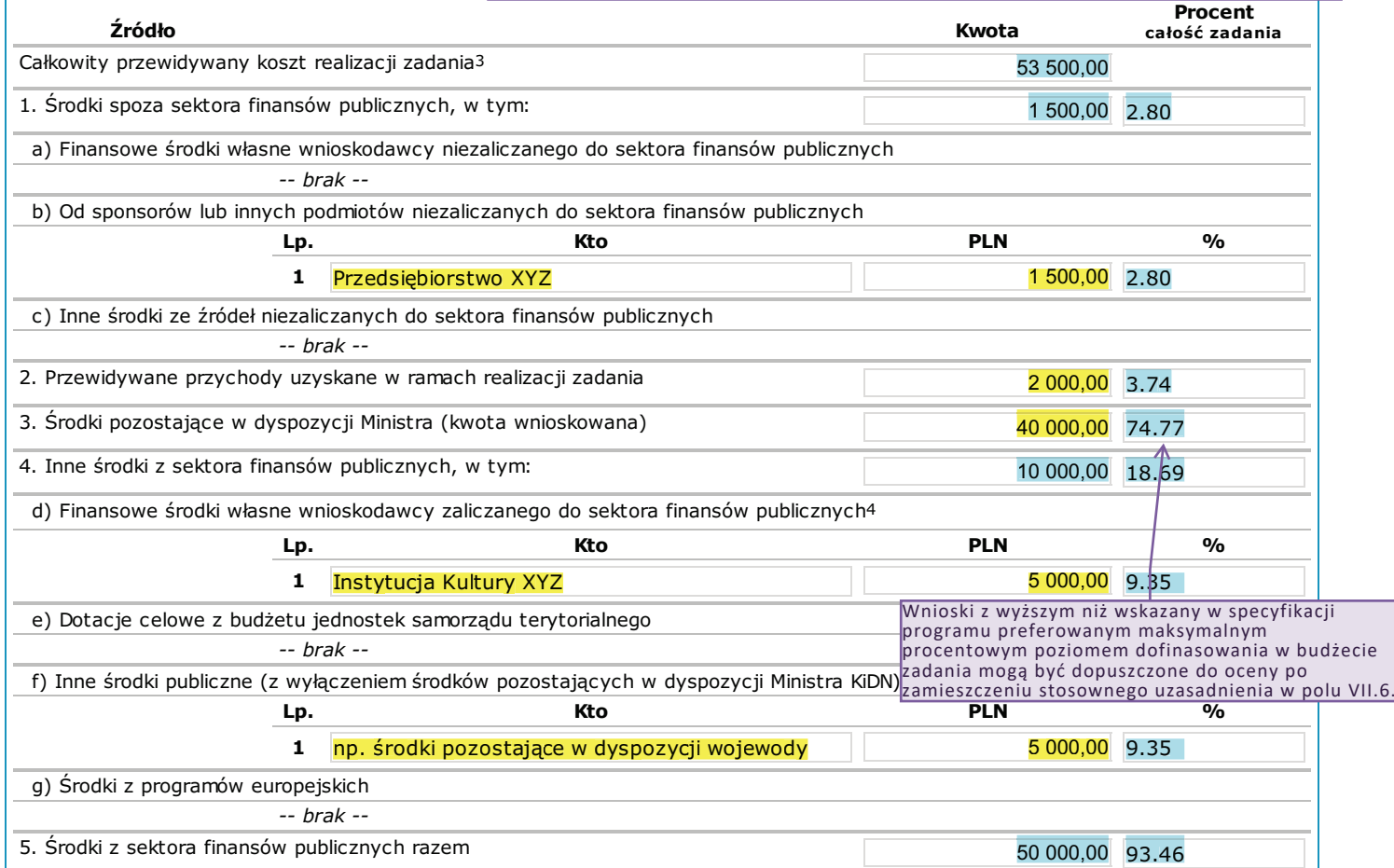

#### VII.2. Efekty rzeczowe i źródła przychodów z realizacji zadania

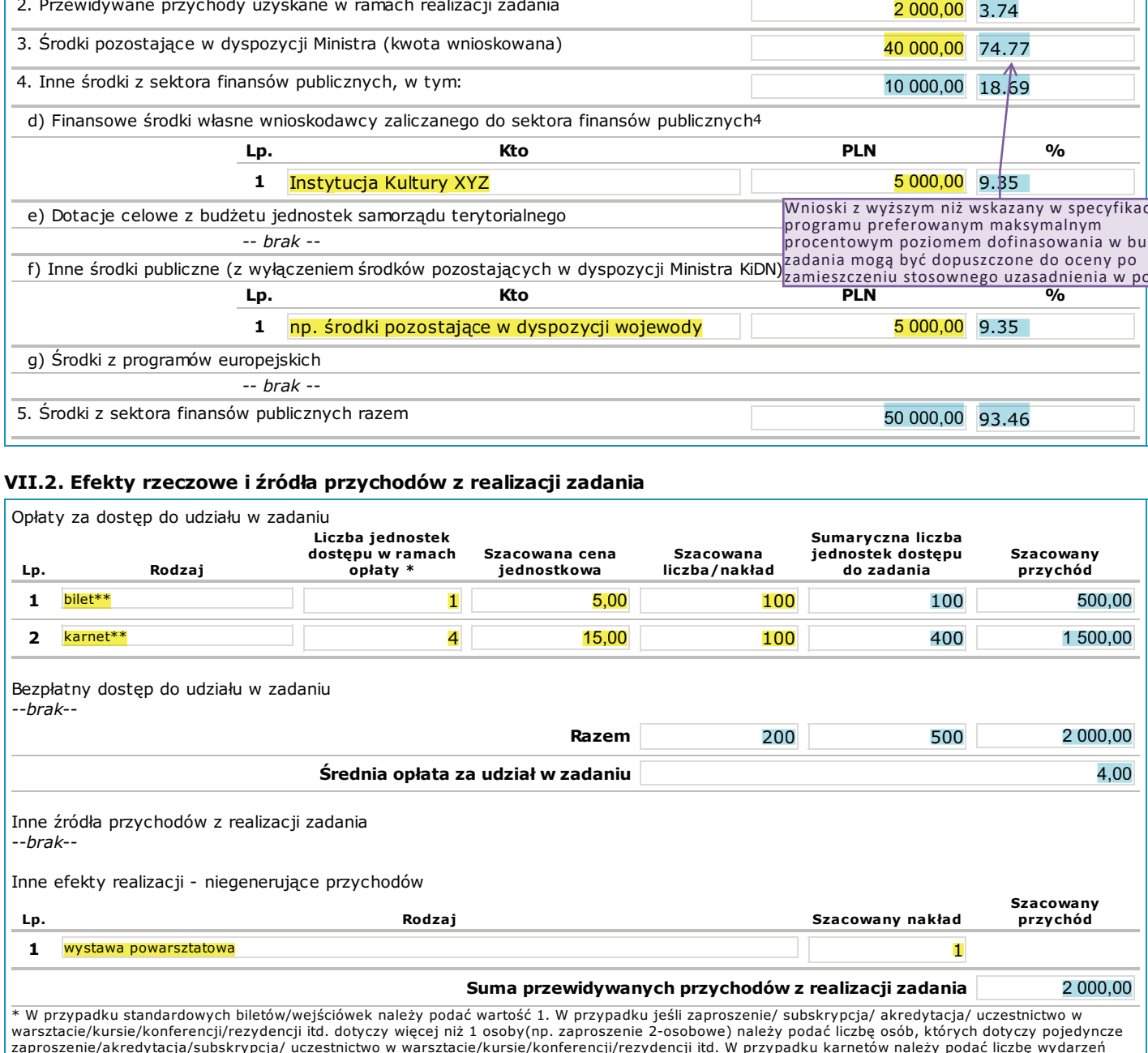

zaproszenie/akredytacja/subskrypcja/ uczestnictwo w warsztacie/kursie/konferencji/rezydencji itd. W przypadku karnetó<br>% W przypadku zróżnicowania w cenach biletów/karnetów można podać osobne pozycje (cena danej kategorii b z całościowym nakładem biletów/ karnetów przewidzianym do sprzedaży.

### VII.3. Wszystkie lata realizacii zadania - podsumowanie

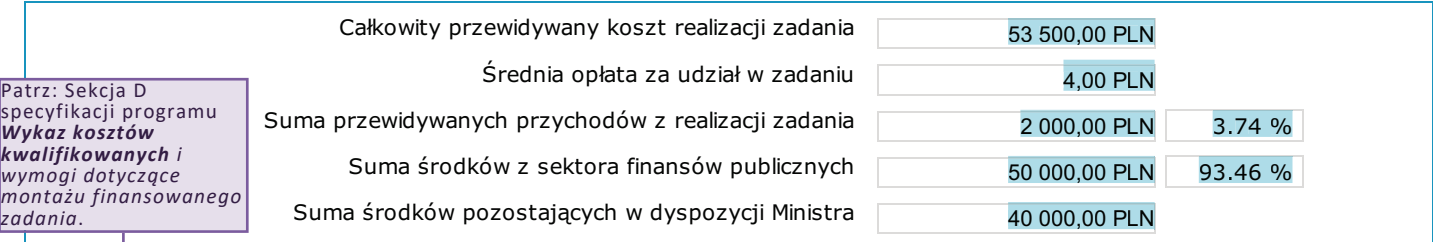

#### VII.4. Preliminarz całkowitych kosztów zadania wraz ze źródłami finansowania

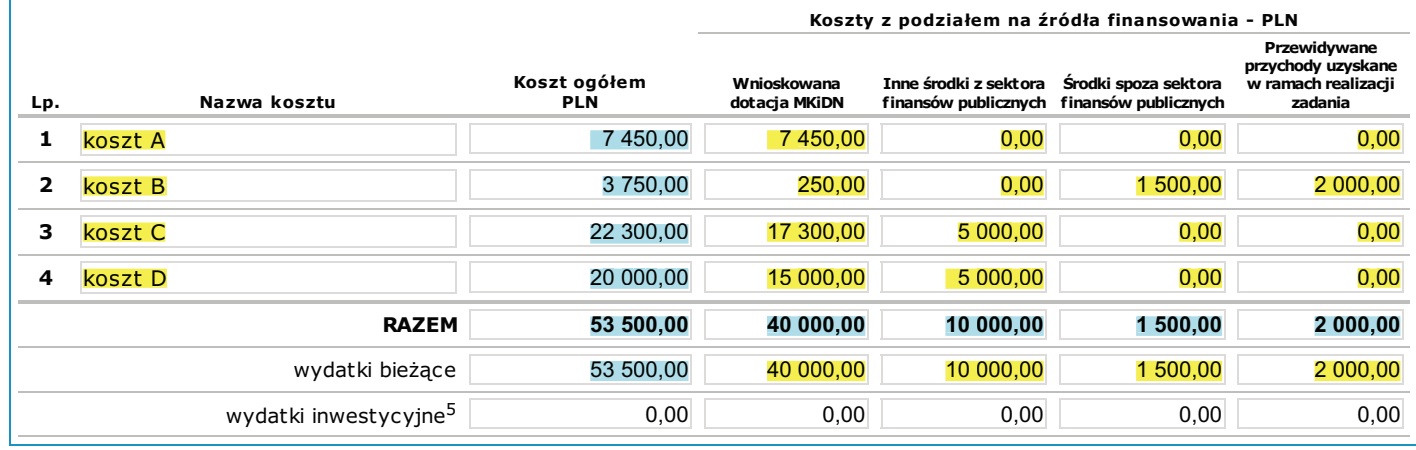

#### VII.5. Harmonogram realizacji zadania<sup>6</sup>

Od tego dnia można realizować wszystkie płatności z dofinansowania oraz z finansowych środków wnioskodawcy i innych źródeł.

z odprowadzeniem podatków.

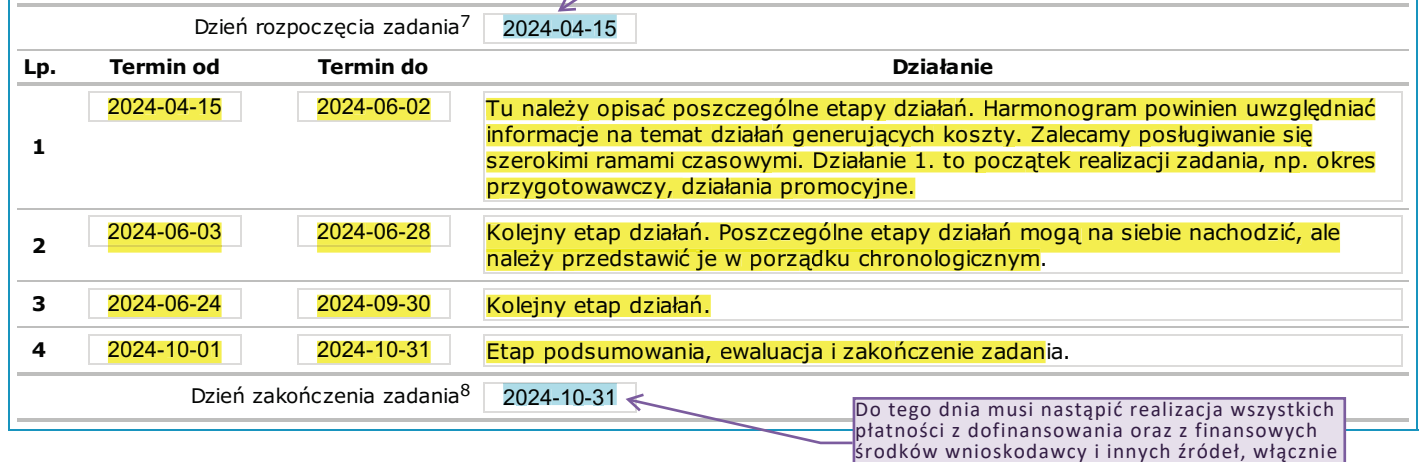

### VII.6. Procentowy udział dotacji MKiDN powyżej limitu

 $\bigcirc$ Tak **ONie** Wnioski z wyższym niż wskazany w specyfikacji programu preferowany procentowy poziom dofinansowania w budżecie zadania mogą być dopuszczone do oceny po zamieszczeniu

w pkt. VII.6 wniosku stosownego uzasadnienia; patrz: §8 Regulaminu naboru (załącznik nr 2).

- 3. Uwaga! Dotyczy wyłącznie środków, które są ujęte w ewidencji księgowej wnioskodawcy
- 4. Do finansowych środków wnioskodawcy można zaliczać koszt pracy wolontariuszy. Zgodnie z art. 45 i art. 46 Ustawy z dnia 24 kwietnia 2003 r. o działalności pożytku publicznego i o wolontariacie, jako koszt pracy wolontariuszy mogą być wliczone jedynie faktycznie poniesione przez organizatora koszty diet, podróży służbowych oraz ubezpieczeń, a także inne koszty niezbędne dla wykonania przez wolontariuszy świadczenia na rzecz organizatora.<br>Wymienione koszty muszą być ujęte w ewidencji księgowej organizatora.
- 5. Rodzaje wydatków inwestycyjnych są wyszczególnione w § 3 i § 5 Rozporządzenia Rady Ministrów z dnia 2 grudnia 2010 r. w sprawie szczegółowego sposobu i trybu finansowania inwestycji z budzetu państwa.<br>6. Harmonogram zadania powinien być sporządzony w układzie chronologicznym i uwzgledniać etapy: przygotowawczy, realizacji zadania, podsumowania.
- W harmonogramie muszą się znaleźć wszystkie informacje na temat pozycji generujących koszty z preliminarza.
- 7. Od tego dnia można realizować wszystkie płatności z dofinansowania, także z finansowych środków wnioskodawcy oraz innych źródeł. 8. Do tego dnia musi nastapić realizacia wszystkich płatności z dofinansowania, także z finansowych środków wnioskodawcy oraz innych źródeł.

# VIII. Czy zadanie, na które składany jest wniosek, jest powiązane z innymi zadaniami, o dofinansowanie których ubiega się wnioskodawca w bieżącym roku ze środków pozostających w dyspozycji ministra w ramach tego samego bądź innych programów ogłoszonych przez Ministra?

 $\bigcirc$ Tak **ONie** 

Należy tu umieścić informacje o wszystkich przedsięwzięciach powiązanych z opisywanym zadaniem, o których dofinansowanie ubiega się wnioskodawca w innych programach ogłoszonych przez Ministra Kultury i Dziedzictwa Narodowego w roku objętym dotacją

Należy tu umieścić informacje o wszystkich zadaniach realizowanych w 2023 roku w ramach<br>programów rządowych ogłoszonych przez Ministra Kultury i Dziedzictwa Narodowego.

# IX. Nazwy zadań oraz wysokość przyznanego dofinansowania w ramach programów rządowych z zakresu kultury i ochrony dziedzictwa narodowego w roku 2023

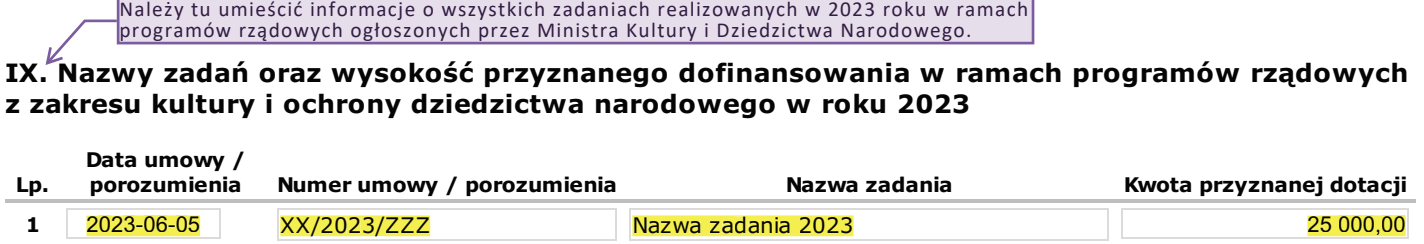

# X. Załączniki

```
UWAGA!!! Na etapie naboru nie należy
przesyłać żadnych załączników.←
- brak -
```
# X.1. Obowiązkowe załączniki

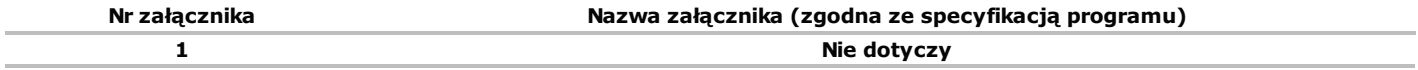

# WYKAZ WSKAŹNIKÓW przewidywanych rezultatów realizacji zadania

# Wskaźniki

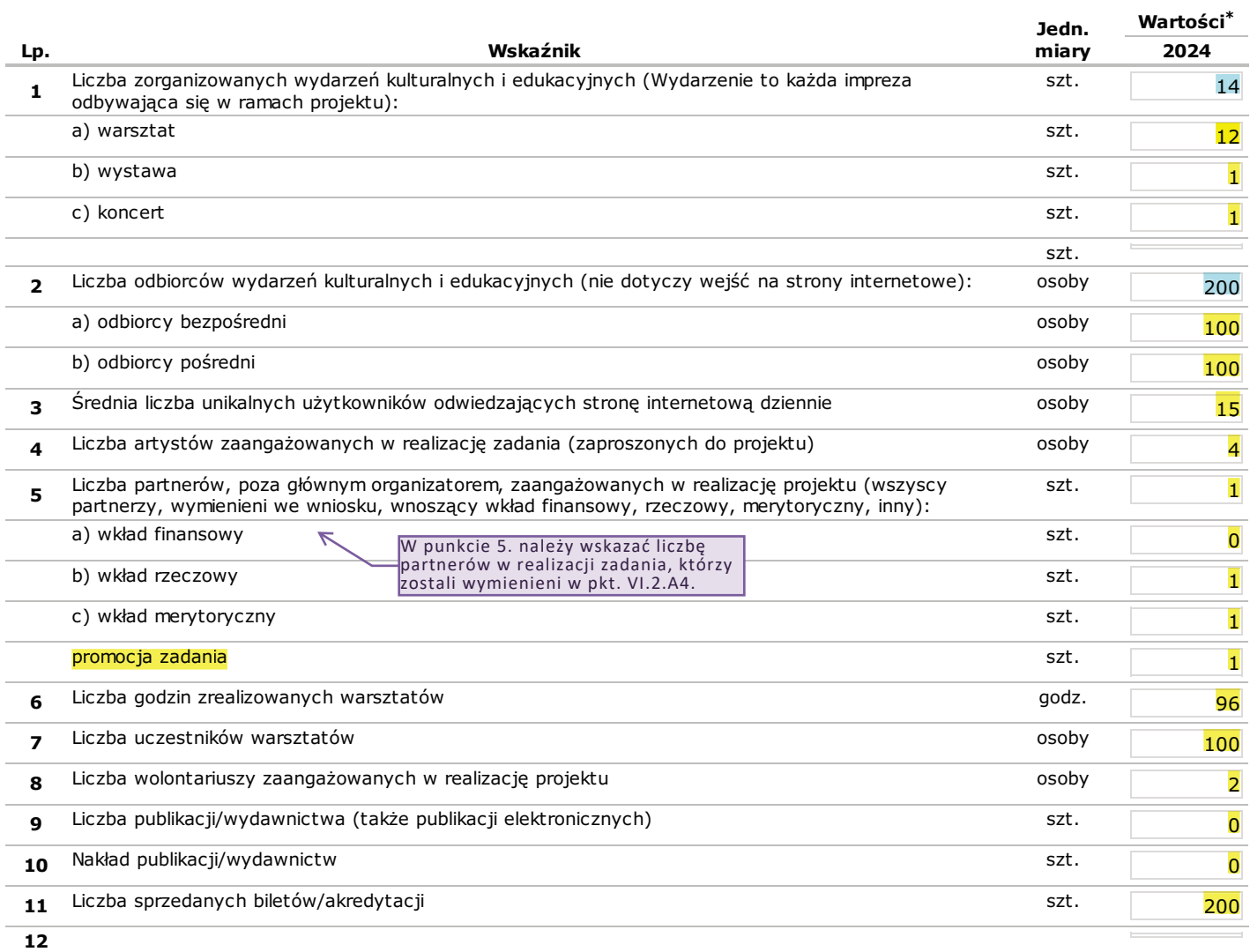

\* Wszystkie wartości wskaźników muszą zostać podane

# Wniosek nr: 2063/23 złożony dnia: 2023-10-25 17:51:51

MINISTERSTWO KULTURY I DZIEDZICTWA NARODOWEGO 00-071 Warszawa ul. Krakowskie Przedmieście 15

# INFORMACJA DOTYCZĄCA POMOCY PUBLICZNEJ

UWAGA! Wniosek wzorcowy zawiera przykładowy sposób wypełnienia Informacji dot. pomocy nublicznej przed zaznaczeniem odpowiedzi należy zapoznać się z przypisami zamieszczonymi poniżej.

# Miejscowość, data

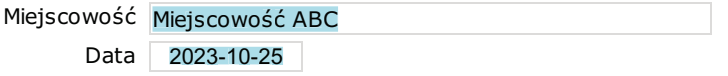

# I. Charakter gospodarczy działalności wnioskodawcy

I.1. Czy wnioskodawca prowadzi działalność polegającą na oferowaniu na rynku towarów lub usług?<sup>1</sup>

 $QTak$  $\bigcirc$ Nie

I.2. Czy zadanie, którego dotyczy dofinansowanie wiąże się z oferowaniem na rynku towarów lub usług?<sup>2</sup>  $\bigcirc$ Tak

 $\bigcirc$ Nie

I.3. Czy wnioskodawca planuje uzyskanie przychodu z tytułu realizacji zadania i/lub z wykorzystaniem efektów realizacji zadania, w trakcie realizacji lub po zakończeniu realizacji zadania?<sup>3</sup>

**OTak**  $\bigcirc$ Nie

I.4. Czy zadanie ma charakter czysto społeczny, edukacyjny lub kulturalny, a jego efekty będą otwarte dla ogółu społeczeństwa bezpłatnie w trakcie jego realizacji oraz po jego zakończeniu?<sup>4</sup>

 $\bigcap$ Tak **ONie** 

I.5. Czy w przypadku prowadzenia innej działalności gospodarczej, wnioskodawca zapewni rozdzielność finansowo-księgową z działalnością będącą przedmiotem dofinansowania?<sup>5</sup>

 $\odot$ Tak $^{\dagger}$ Patrz przypis 5. poniżej oraz §2 ust. 3 Regulaminu naboru: w przypadku uzyskania dofinansowania beneficient jest  $\bigcirc$ Nie , zabowiązany do prawadzenia wyodrębnionej dokumentacji finansowo-księgowej zadania, a w szczególności prowadzenia<br>wyodrębnionej ewidencji księgowej środków finansowych ministra oraz wydatków dokonywanych z tych środków.

- 1. Należy zaznaczyć TAK w przypadku jeśli wnioskodawca w ramach prowadzonej działalności realizuje wydarzenia kulturalne(spektakle, koncerty, wystawy, projekcje filmowe itd.), działania edukacyjne (warsztaty, kursy, szkolenia itd.), prowadzi działalność wydawniczą i/lub oferuje usługi e wydawnicze, oferuje usługi reklamowe, oferuje usługi z zakresu wynajmu wyposażenia i nieruchomości i/lub usług hotelarskie i gastronomiczne, oferuje<br>inne towary lub usługi. Można zaznaczyć NIE wyłącznie po wykluczeniu ws
- 2. Należy zaznaczyć TAK w przypadku jeśli w ramach zadania i/lub w efekcie realizacji zadania będą realizowane wydarzenia kulturalne(spektakle koncerty, wystawy, projekcje filmowe itd.), działania edukacyjne(warsztaty, kursy, szkolenia itd.), działania wydawnicze, usługi reklamowe, będą<br>oferowane usługi z zakresu wynajmu wyposażenia i nieruchomości i/lub usługi h Można zaznaczyć NIE wyłącznie po wykluczeniu wszystkich zakresów działalności określonych wyżej.
- 3. Można zaznaczyć NIE wyłącznie po wykluczeniu wszelkich możliwości uzyskania przychodów z tytułu realizacji zadania lub z wykorzystaniem efektów<br>Tealizacji zadania –również po zakończeniu realizacji zadania.
- 4. Można zaznaczyć TAK wyłącznie w przypadku zaznaczenia odpowiedzi NIE w pkt. I.3.
- 5. Beneficjent jest zobowiązany do stosowania przepisów ustawy z dnia 29 września 1994 r. o rachunkowości, prowadzenia wyodrębnionej dokumentacji<br>finansowo-księgowej zadania, a w szczególności prowadzenia wyodrębnionej ewi dokonywanych z tych środków.

# Syntetyczny opis działalności wnioskodawcy wraz z perspektywami dalszego rozwoju

#### I. Nazwa Programu

Edukacja kulturalna

#### II. Nazwa zadania

Nazwa zadania 2024

#### III. Nazwa wnioskodawcy

Instytucja Kultury XYZ

III.1. Rok powstania/założenia wnioskodawcy

1999

8

III.2. Ilość zatrudnionych pracowników/członków wnioskującego podmiotu

## IV. Najważniejsze elementy dotychczasowej działalności

IV.1.Opis dwóch najważniejszych zadań w sferze kulturalnej zrealizowanych przez wnioskodawcę w czasie 2 ostatnich lat<sup>1</sup>  $a)$ 

Opis najważniejszego projektu merytorycznego wnioskodawcy z dwóch ostatnich lat, najlepiej z zakresu edukacji kulturalnej. Jeżeli wniosek dotyczy projektu cyklicznego, należy opisać poprzednią/nie edycję tego przedsięwzięcia.

b)

 $\Box$  nie dotyczy<sup>2</sup>

#### Opis drugiego projektu ważnego z punktu widzenia działalności wnioskodawcy. W przypadku braku projektu należy zaznaczyć "nie dotyczy" zgodnie ze wskazówką w przypisie 2.

- 1. Uwaga! W punktach a) i b) należy opisać 2 różne zadania a nie 2 edycje jednego zadania cyklicznego! W przypadku jeśli wniosek dotyczy zadania<br>cyklicznego w punkcie a) należy opisać edycje tego zadania z ostatnich 2 lat.
- w ciągu 2 lat) Dodatkowe informacje na temat nowodu braku działalności należy umieścić w punkcje a).

#### IV.2.Opis dwóch najważniejszych zadań inwestycyjnych z dziedziny kultury zrealizowanych przez wnioskodawcę w czasie 3 ostatnich lat<sup>1</sup>

 $a)$ 

Opis powinien dotyczyć najważniejszego działania inwestycyjnego z trzech ostatnich lat z obszaru infrastruktury kultury, np. remont sali widowiskowej, zakup wyposażenia technicznego.

Jeśli wnioskodawca nie realizował działań inwestycyjnych, należy o tym napisać.

#### $h)$

#### $\boxtimes$  nie dotyczy<sup>2</sup>

- 1. Uwaga! W wypadku gdy podmiot nie prowadził żadnej inwestycji w opisanym zakresie lub prowadził ją w ograniczonym wymiarze (tylko 1 inwestycja w ciągu 3
- id ) należy opisać ten fakt w punkcie a).<br>Uwaga! W punkcie. a) i b) należy opisać 2 różne inwestycje a nie 2 etapy tej samej inwestycji!<br>2. Uwaga! W ypunkcie. a) i b) należy opisać 2 różne inwestycje a nie 2 etapy tej same  $w$  ciagu  $3$  lat) n alga s lacy.<br>Dodatkowe informacje na temat powodu braku działalności należy umieścić w punkcie a).

#### V. Plan rozwoju wnioskodawcy w obszarze działalności kulturalnej i (lub) inwestycyjnej na najbliższe 3 lata z uwzględnieniem roli niniejszego zadania

Opis najważniejszych działań wnioskodawcy (projekty kulturalne i (lub) inwestycyjne, które są planowane w kolejnych latach). Ważne jest umieszczenie przedmiotowego projektu w kontekście aktualnej oraz przyszłej działalności wnioskodawcy.